## V L O Y M -6 -8 http://130.149.60.45/~farbmetrik/XG04/XG04L0NA.TXT /.PS; Start-Ausgabe N: Keine 3D-Linearisierung (OL) in Datei (F) oder PS-Startup (S), Seite 1/1

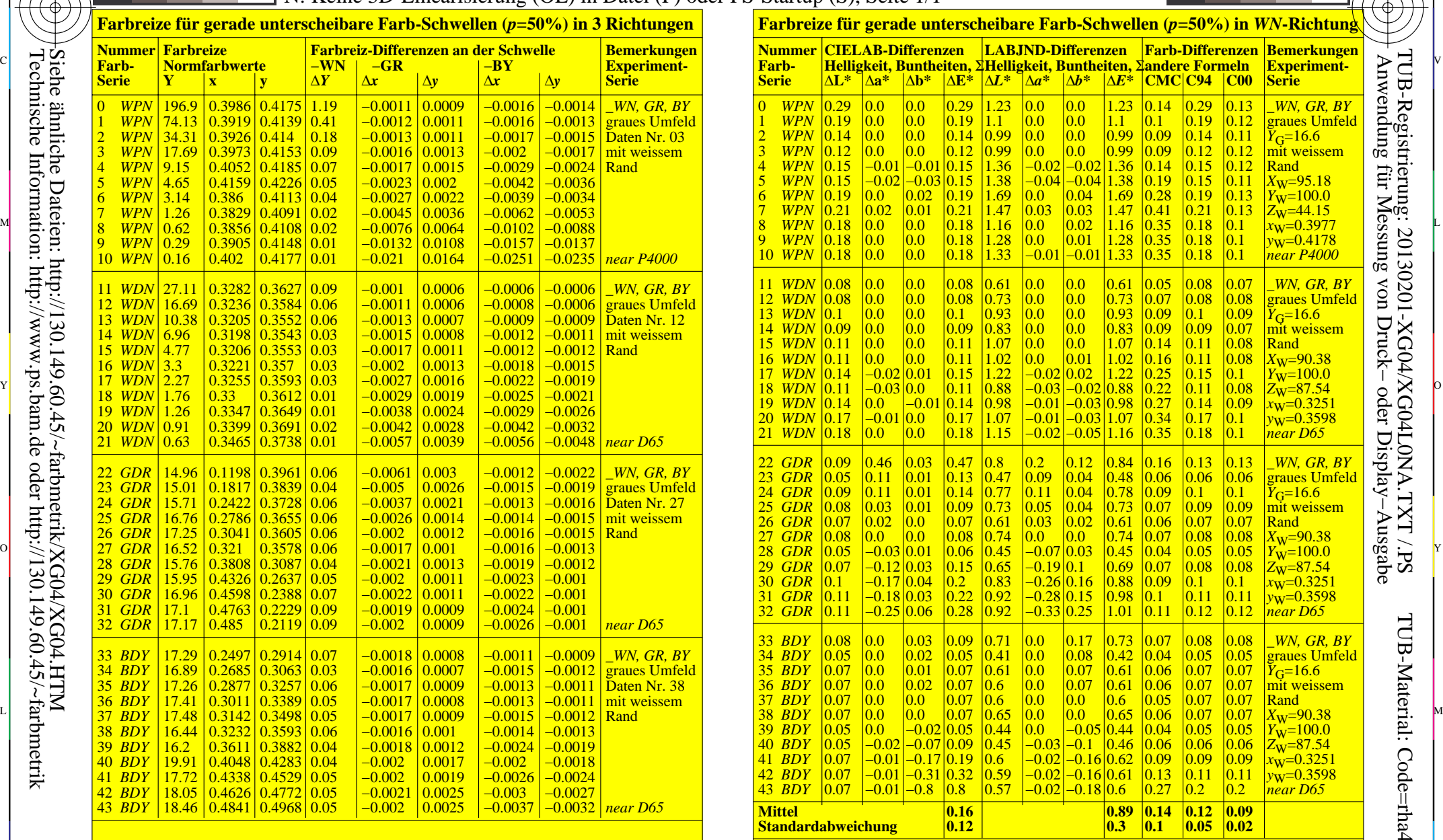

Muster: helles Weiss (W, Nr. 0), dunkles Schwarz (Nr. 10), Weiss (W, Nr. 11), Schwarz (Nr. 21) Grün (G=T (Türkis), Nr. 22), Rot (R=M (Magenta), Nr. 32), Blau (B, Nr. 33), Gelb (Y, Nr. 43)

C

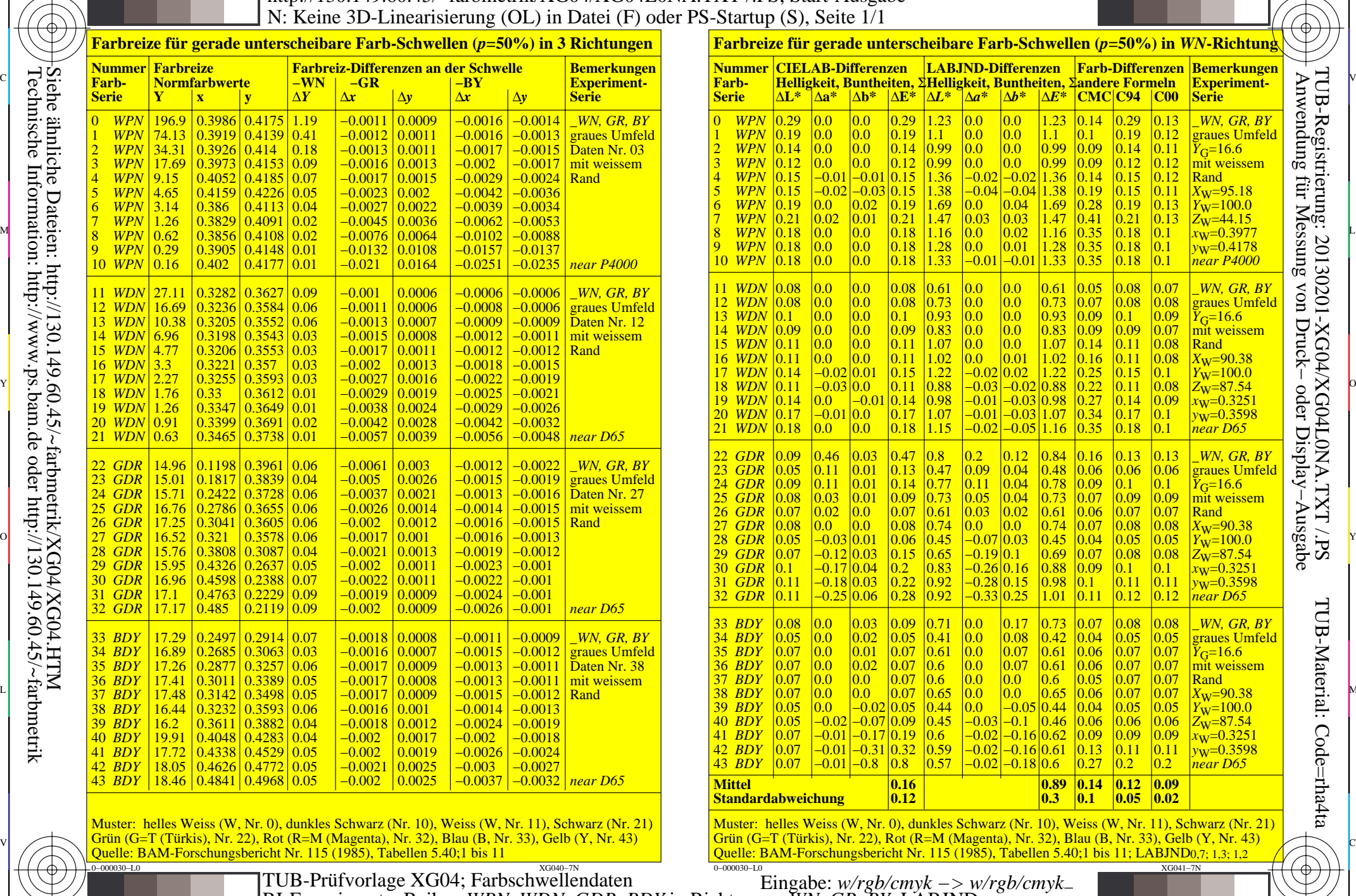

V

C

TUB-Prüfvorlage XG04; Farbschwellendaten RI-Experimente: Reihen *WPN, WDN, GDR, BDY* in Richtungen *WN, GR, BY*; LABJND0,7; 1,3; 1,2

Y

 $\frac{8}{\sigma}$ 

 $\frac{1}{26}$  -8  $\frac{1}{26}$  -8  $\frac{1}{26}$ 

L

M

Technische Information: http://www.ps.bam.de oder http://130.149.60.45/~farbmetrik

-8

-8

TUB-Material: Code=rha4ta

-6

-6